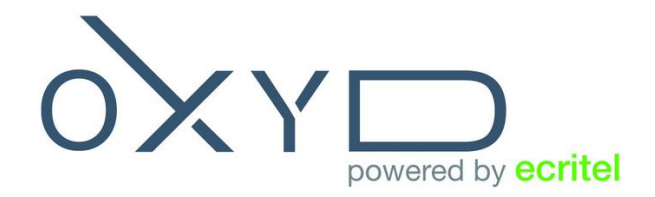

## **DOCUMENTATION API SMS**

**Version 1.02 – 04/2017**

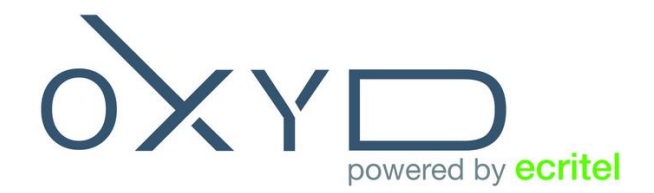

## **I. Présentation**

L'API SMS permet à l'utilisateur de transmettre des SMS à un utilisateur mobile suite à un appel à notre API en ligne.

L'API en ligne renvoie un code retour expliquant l'état de la requête client.

Dans l'extranet client [https://extranet.oxyd.fr,](https://extranet.oxyd.fr/) il est possible de connaître l'état d'un SMS (délivré, non délivré…).

## **II. Utilisation**

L'appel se réalise via l'URL suivante : [http://sms.oxyd.fr/send.php?id=XXX&pass=XXX&num=33000000000&sms=MESSA](http://sms.oxyd.fr/send.php?id=XXX&pass=XXX&num=33000000000&sms=MESSAGE&flash=X) [GE&flash=X](http://sms.oxyd.fr/send.php?id=XXX&pass=XXX&num=33000000000&sms=MESSAGE&flash=X)

**id & pass :** identifiants pour authentification de l'API.

**num :** numéro du destinataire. Toutes les destinations sont possibles, si une destination est refusée, vous aurez un message d'erreur. Le format du numéro est CODE PAYS NUMERO. Exemple pour le 06 12 34 56 78 : le format correct est 33612345678. Il ne faut pas utiliser le signe « + ».

**sms :** aucun formatage spécifique. Longueur maximum 160 caractères.

**flash :** si la valeur est égale à 1, le SMS envoyé est un SMS Flash. Attention, tous les terminaux ne sont pas compatibles avec les SMS Flash.

## **III. Codes retour**

L'API vous renvoie un code à chaque envoi de SMS.

Codes :

**200 :** SMS pris en compte (attention, ne signifie pas SMS reçu).

**400 :** Erreur sur le login (id) ou le mot de passe (pass).

- **500 :** un argument est manquant.
- **541 :** erreur sur le numéro de destination.

**551 :** pas de code pays spécifié.